## Parent Form Binder

Introduction

## Introduction

Parent Form Binder is intended to be used in a Subform where the subform data will be saved using the parent form's store binder instead of itself.

The new Parent Form Binder now passes the data contained within itself to the immediate parent's binder instead of just using the parent's binder's table name to perform storing.

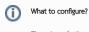

There is no further configuration needed after being selected as the Store/Load binder.